# **Jagannath Gupta Institute of Engineering and Technology**

# **LAB MANUAL 4CS4-22: Database Management System Lab**

**Experiment-1 Design a Database and create required tables. For e.g. Bank, College Database Solution-**

CREATE DATABASE Bank;

BEGIN TRANSACTION;

/\* Create a table called NAMES \*/

CREATE TABLE STUDENT(S\_Id integer PRIMARY KEY, S\_Name text, S\_CITY);

/\* Create few records in this table \*/

INSERT INTO STUDENT VALUES(1,'Tom','AJMER');

INSERT INTO STUDENT VALUES(2,'Lucy','KOTA');

INSERT INTO STUDENT VALUES(3,'Frank','JAIPUR');

INSERT INTO STUDENT VALUES(4,'Jane','DELHI');

INSERT INTO STUDENT VALUES(5,'Robert','MUMBAI');

COMMIT;

/\* Display all the records from the table \*/

SELECT \* FROM STUDENT;

**Experiment-2**

**Apply the constraints like Primary Key, Foreign key, NOT NULL to the tables.** CREATE TABLE DEPT ( DNAME VARCHAR(10) NOT NULL, DNUMBER INTEGER NOT NULL, MGRSSN CHAR(9), MGRSTARTDATE CHAR(9), PRIMARY KEY (DNUMBER), UNIQUE (DNAME),

FOREIGN KEY (MGRSSN) REFERENCES EMP(SSN));

**PROGRAM-3 Write a SQL statement for implementing ALTER,UPDATE and DELETE.**

BEGIN TRANSACTION;

# **/\* Create a table called NAMES \*/**

CREATE TABLE student(

sid int,

sname varchar(255),

scity varchar(255),

sage int

);

### **/\* insert data into table \*/**

INSERT INTO student VALUES(101,"AMIT","AJMER",26);

insert into student values(102,"manish","kota",35);

insert into student values(103,"ankit","jaipur",40);

**/\* show the table \*/** select \* from student; **/\* Alter table \*/** ALTER TABLE student add sweight int;

# **/\* insert data into table \*/**

INSERT INTO student VALUES(101,"AMIT","AJMER",26,90); insert into student values(102,"manish","kota",35,100); insert into student values(103,"ankit","jaipur",40,75);

**/\* show the table \*/**

select \*

from student;

**/\* UPDATE table \*/**

UPDATE student

set sname='RAM',scity='newyork'

where sid='101';

**/\* show the table \*/**

select \*

from student;

# **/\*DELETE IS USED delete particular Record\*/**

DELETE from student

where sid='102';

### **/\* show the table \*/**

select \*

from student;

### **Experiment-4**

# **Write the queries to implement the joins.**

#### **Solution:-**

A SQL Join statement is used to combine data or rows from two or more tables based on a common field between them. Different types of Joins are:

- INNER JOIN
- LEFT JOIN
- RIGHT JOIN
- FULL JOIN

Consider the two tables below:

### **Student**

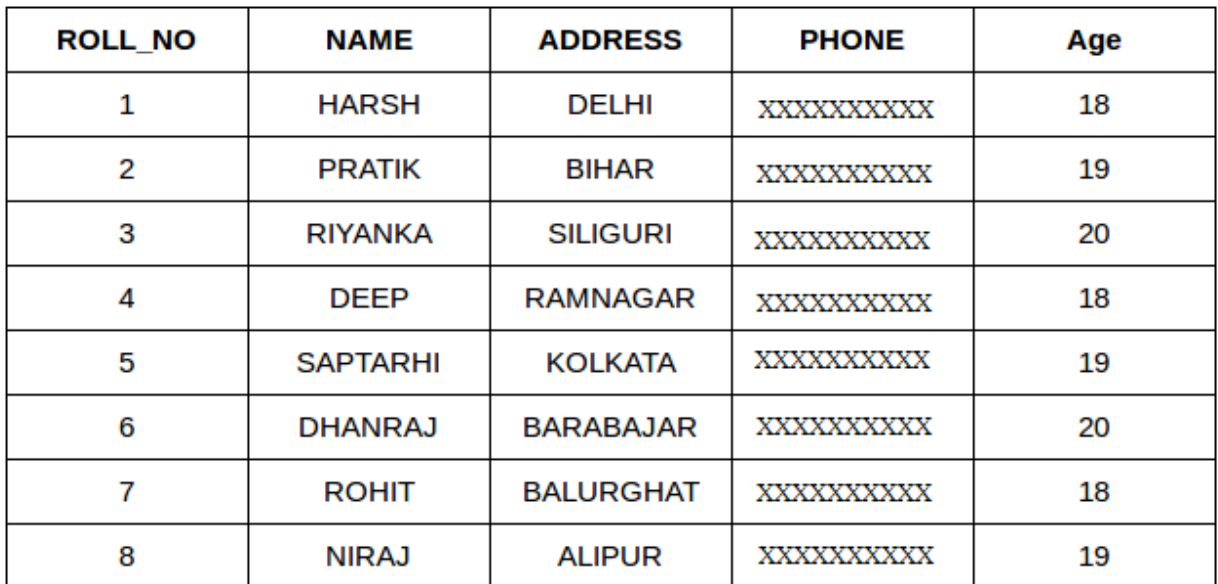

### **[StudentCourse](https://media.geeksforgeeks.org/wp-content/uploads/table5.png)**

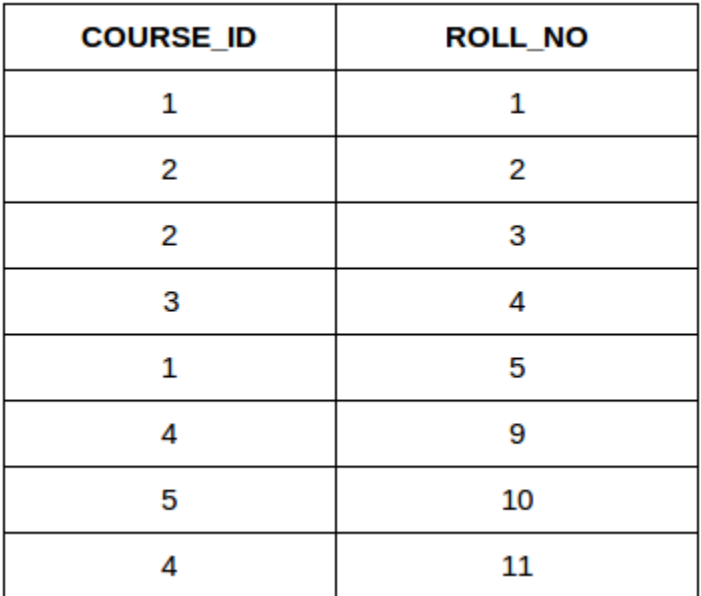

The simplest Join is INNER JOIN.

**INNER JOIN:** The INNER JOIN keyword selects all rows from both the tables as long as the condition satisfies. This keyword will create the result-set by combining all rows from both the tables where the condition satisfies i.e value of the common field will be same. **Syntax**:

SELECT table1.column1,table1.column2,table2.column1,....

FROM table1

INNER JOIN table2

ON table1.matching\_column = table2.matching\_column;

**table1**: First table. **table2**: Second table **matching\_column**: Column common to both the tables. This query will show the names and age of students enrolled in different courses. SELECT StudentCourse.COURSE\_ID, Student.NAME, Student.AGE FROM Student

INNER JOIN StudentCourse

ON Student.ROLL\_NO = StudentCourse.ROLL\_NO;

#### **utput**:

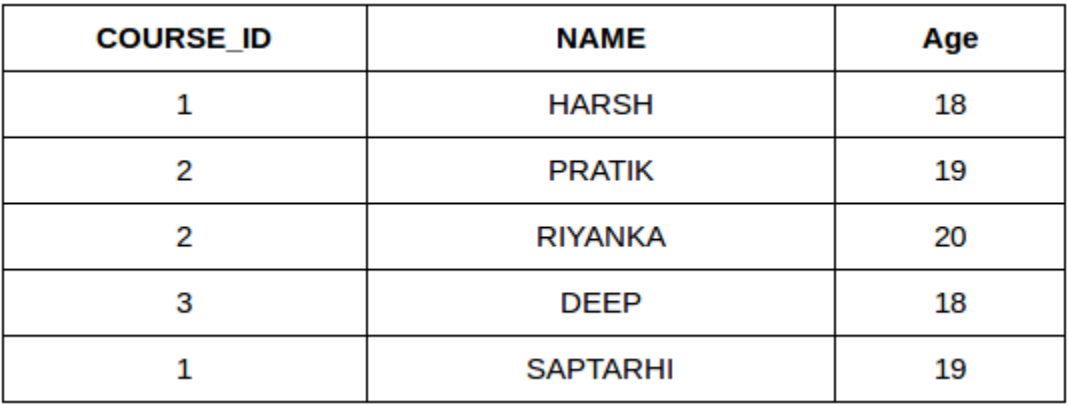

### **Experiment-5**

Write the query for implementing the following functions: MAX (), MIN (), AVG ()

# **Solution**

# Students-Table

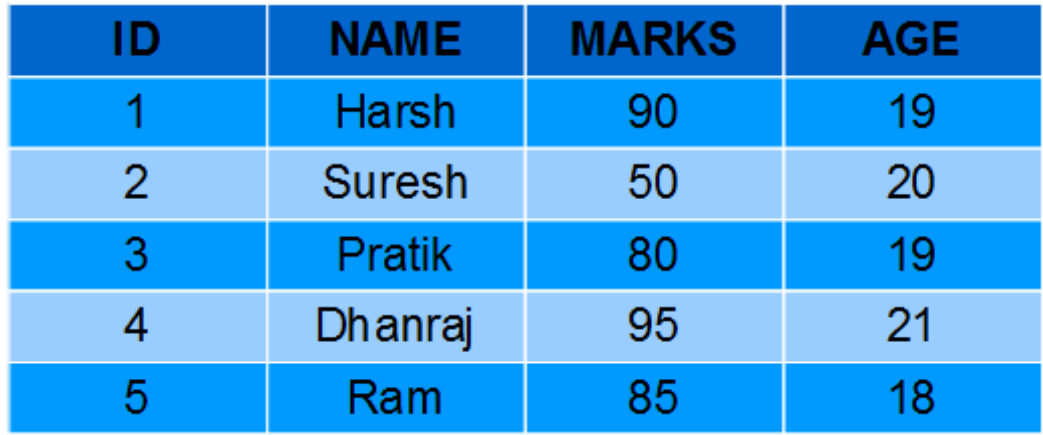

**AVG()**: It returns average value after calculating from values in a numeric column. Syntax:

SELECT AVG(column\_name) FROM table\_name;

### **Queries:**

- 1. Computing average marks of students.
- 2. SELECT AVG(MARKS) AS AvgMarks FROM Students;

Output:

**AvgMarks**

### 80

**MAX():** The MAX() function returns the maximum value of the selected column. Syntax:

SELECT MAX(column\_name) FROM table\_name;

# **Queries**:

- 1. Fetching maximum marks among students from the Students table.
- 2. SELECT MAX(MARKS) AS MaxMarks FROM Students;

Output:

**MaxMarks**

**MIN():** The MIN() function returns the minimum value of the selected column. Syntax:

SELECT MIN(column\_name) FROM table\_name;

#### **Queries:**

- 1. Fetching minimum marks among students from the Students table.
- 2. SELECT MIN(MARKS) AS MinMarks FROM Students;

Output:

### **MinMarks**

50

**Experiment-6 Write the query to create the views.**

#### CREATE VIEW Syntax

CREATE VIEW *view\_name* AS SELECT *column1*, *column2*, ... FROM *table\_name* WHERE *condition*;

The following SQL creates a view that shows all customers from Brazil: CREATE VIEW [Brazil Customers] AS SELECT CustomerName, ContactName FROM Customers WHERE Country = 'Brazil';

We can query the view above as follows:

SELECT \* FROM [Brazil Customers];

# **Experiment-7**

#### **Perform the queries for triggers.**

**Trigger:** A trigger is a stored procedure in database which automatically invokes whenever a special event in the database occurs. For example, a trigger can be invoked when a row is inserted into a specified table or when certain table columns are being updated.

#### **Syntax:**

create trigger [trigger\_name]

[before | after]

{insert | update | delete}

on [table\_name]

[for each row]

[trigger\_body]

Given Student Report Database, in which student marks assessment is recorded. In such schema, create a trigger so that the total and average of specified marks is automatically inserted whenever a record is insert.

Here, as trigger will invoke before record is inserted so, BEFORE Tag can be used.

```
| Field | Type | Null | Key | Default | Extra
+-------+-------------+------+-----+---------+----------------+ 
| \text{tid } | \text{int}(4) | NO | \text{PRI } | \text{NULL} | auto_increment |
| name | varchar(30) | YES | | NULL | |
|\text{subj1}|\text{int}(2) | YES | | NULL | |
|\text{subj2}|\text{int}(2) | \text{YES}| |\text{NULL}|| subj3 | int(2) | YES | | NULL | |
| \text{total} | \text{int}(3) | \text{YES} | |\text{NULL}||per|int(3) | YES | | NULL | |
+-------+-------------+------+-----+---------+----------------+
```
SQL Trigger to problem statement.

create trigger stud\_marks before INSERT on Student for each row set Student.total = Student.subj $1 +$ Student.subj $2 +$ Student.subj3, Student.per

**Experiment-8 Perform the following operation for demonstrating the insertion , updation and deletion.**

### **Solution:-**

we will insert 2 rows into the students table, one for each student:

INSERT INTO Students(StudentId, StudentName, DepartmentId, DateOfBirth) VALUES(11, 'Ahmad', 4, '1997-10-12');

INSERT INTO Students VALUES(12, 'Aly', 4, '1996-10-12');

In the following UPDATE statement, we will update the DepartmentId for the Student with StudentId = 6 to be 3:

UPDATE Students SET DepartmentId  $= 3$ WHERE StudentId  $= 6$ ;

In the following statement, we will delete two students with StudentId 11 and 12:

DELETE FROM Students WHERE StudentId  $= 11$  OR StudentId  $= 12$ ;

# **Experiment-9 Using the referential integrity constraints**

Another example of Referential Integrity is Employee and Department relationship. If we have dept id as foreign key in Employee table than by using referential integrity constraints we can avoid creating Employee without department or non existing department.

In short Referential Integrity makes primary key foreign key relationship viable. Let's first create Employee and Department table with [primary key,](http://java67.blogspot.sg/2012/10/difference-between-primary-vs-unique-key-table-sql.html) foreign key and referential Integrity constraints.

**CREATE TABLE** Department (dept\_id INT **NOT NULL**, dept\_name VARCHAR(256), **PRIMARY KEY** (dept\_id)) ENGINE=INNODB;

**CREATE TABLE** Employee (emp\_id INT **NOT NULL**, emp\_name VARCHAR(256), dept\_id INT,

### **FOREIGN KEY** (dept\_id) **REFERENCES** Department(dept\_id) **ON DELETE** CASCADE) ENGINE=INNODB;

Above SQL statements will create both Department and Employee table. dept\_id is now foreign key in Employee table.

In this SQL, while creating foreign key we have specified ON DELETE clause which tells, what needs to done when a record from parent table is deleted. CASCADE referential action allows to **delete or update all matching rows from child table**, after deleting a record in parent table. This way Refrential Integrity preserve data integrity of relationship.

# **Experiment-10 Write the query for creating the users and their role.**

Solution:- standard SQL syntax for creating how to create users,

## CREATE USER username IDENTIFIED BY password IDENTIFIED WITH auth\_plugin

CREATE ROLE creates a set of privileges which may be assigned to users of a database. Once a role is assigned to a user, (s)he gets all the Privileges of that role. By creating and granting roles, best means of database security can be practiced.

# **SQL Syntax:**

CREATE ROLE role\_name [WITH ADMIN {CURRENT\_USER | CURRENT\_ROLE}]

### **Parameters:**

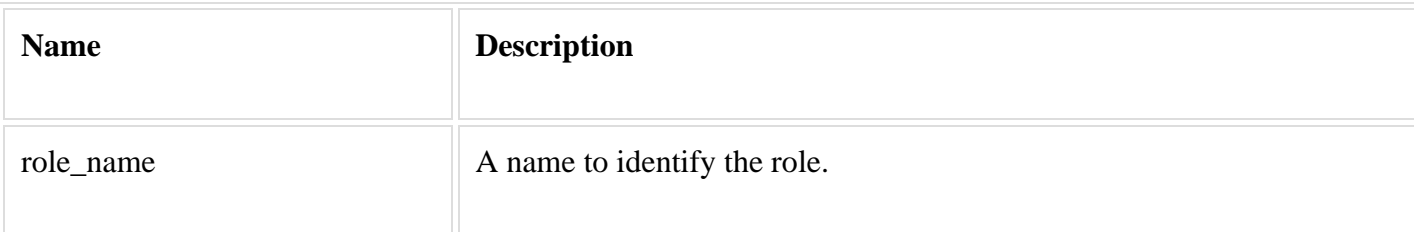

### **Explanation:**

With the above syntax, a role with role name is created and immediately assigned to the current user or the currently active role is passed on to other users. The default usage is WITH ADMIN CURRENT\_USER.